0 чем умолчали<br>учебники

Марк Блау

## WBNTEN6HOL  $\boldsymbol{Q}$ **ИНТЕРНЕТ**

Москва ЭНАС-КНИГА 2016

## **Оглавление**

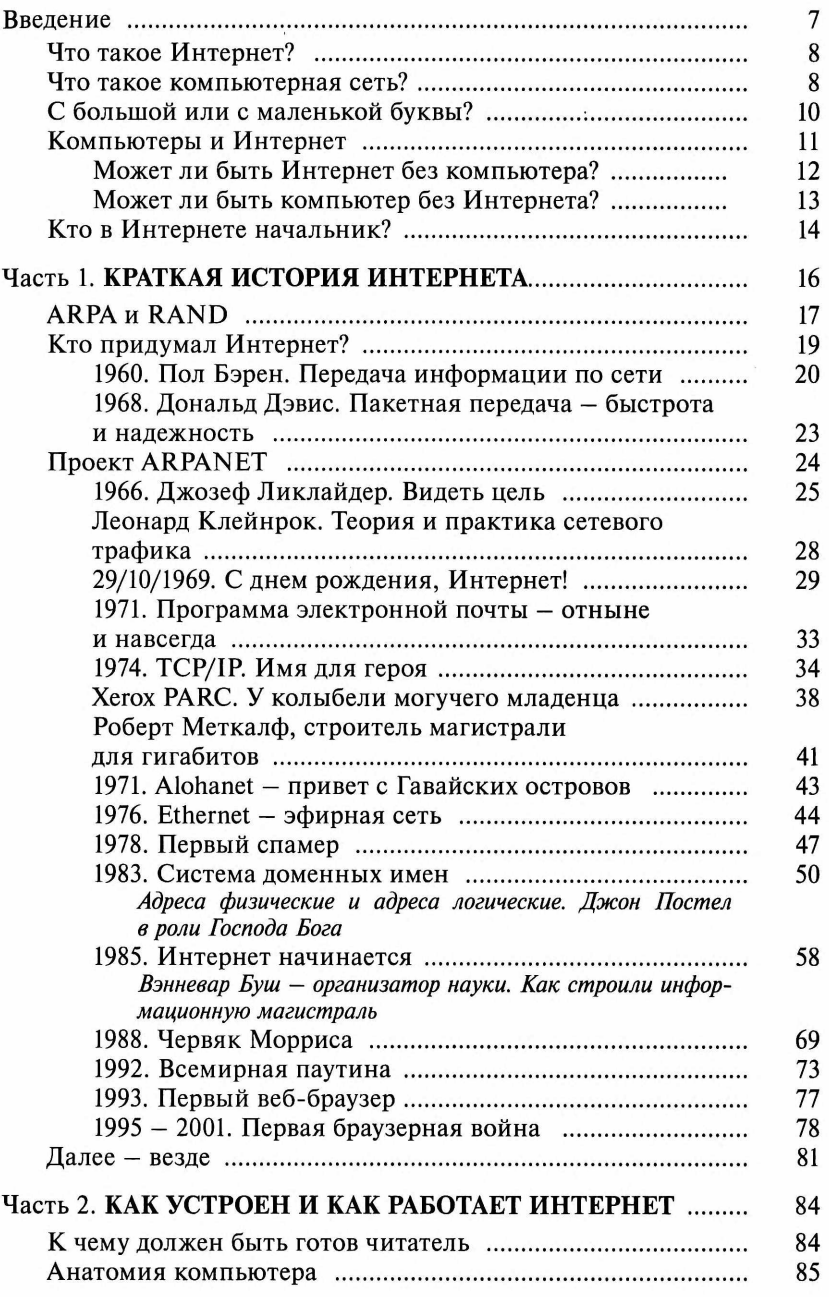

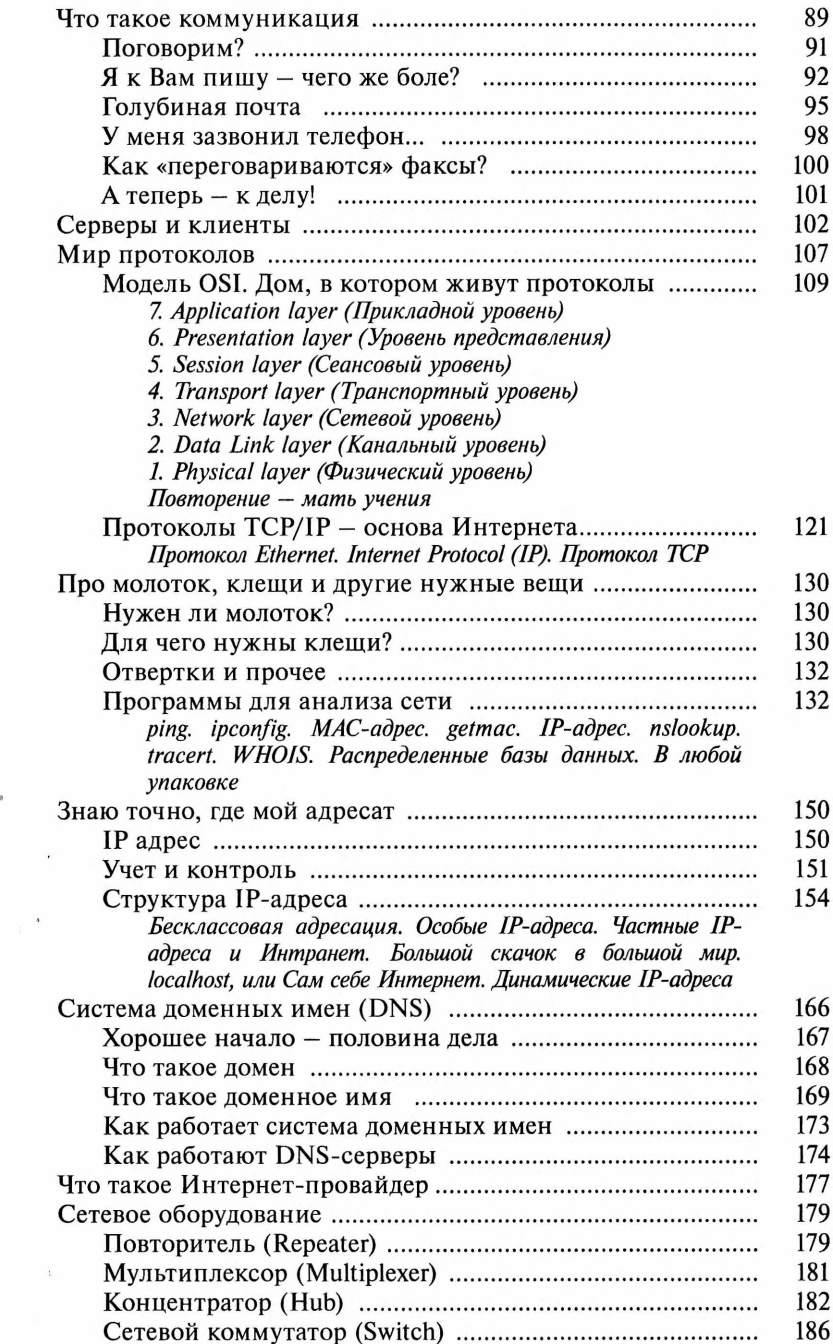

 $\theta$ 

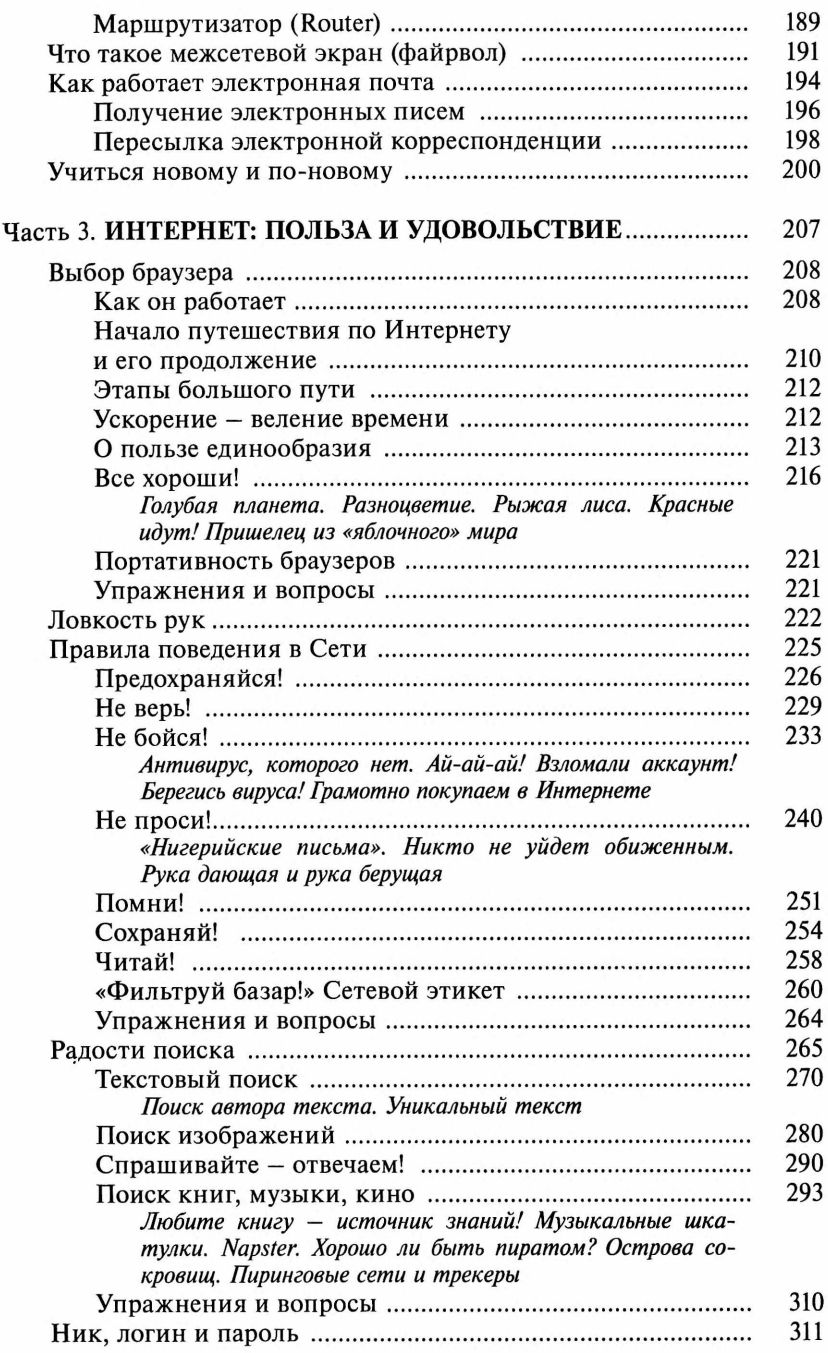

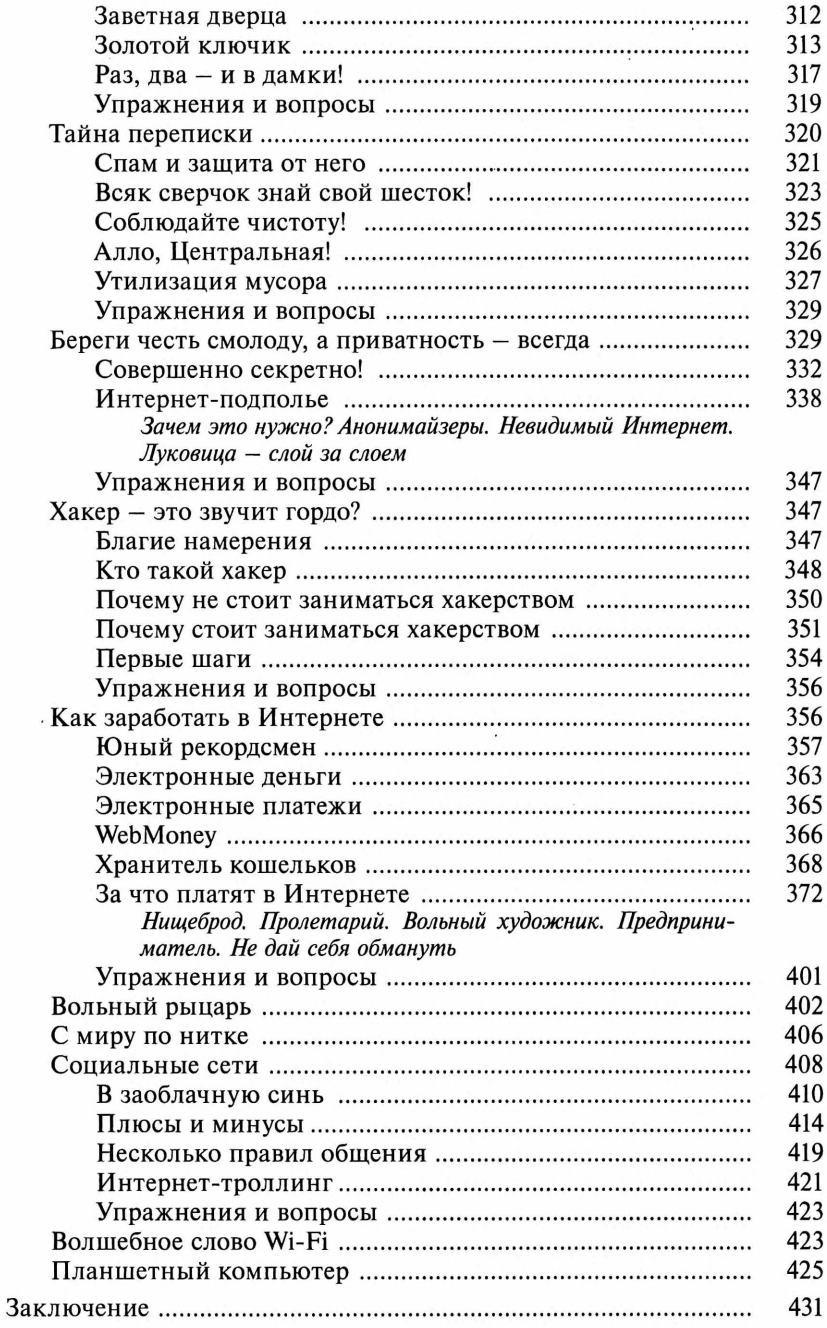